# **Holistic Generalized Linear Models**

**Benjamin Schwendinger** TU Wien

**Florian Schwendinger** University of Klagenfurt

**Laura Vana** TU Wien

#### **Abstract**

Holistic linear regression extends the classical best subset selection problem by adding additional constraints designed to improve the model quality. These constraints include sparsity-inducing constraints, sign-coherence constraints and linear constraints. The R package holiglm provides functionality to model and fit holistic generalized linear models. By making use of state-of-the-art conic mixed-integer solvers, the package can reliably solve GLMs for Gaussian, binomial and Poisson responses with a multitude of holistic constraints. The high-level interface simplifies the constraint specification and can be used as a drop-in replacement for the stats::glm() function.

*Keywords*: Algorithmic regression, best subset selection, conic programming, holistic constraints, optimization, R.

## **1. Introduction**

Selecting a sensible model from the set of all possible models is an important but typically time-consuming task in the data analytic process. To simplify this process, [Bertsimas and](#page-26-0) [King](#page-26-0) [\(2015\)](#page-26-0); [Bertsimas and Li](#page-26-1) [\(2020\)](#page-26-1) introduce the holistic linear model (HLM). The HLM is a constrained linear regression model in which the constraints aim to automate the model selection process. In particular, this can be achieved by utilizing quadratic mixed-integer optimization, where the integer constraints are used to place cardinality constraints on the linear regression model.

Cardinality constraints are used to introduce sparsity in the statistical model, a desirable property that leads to more interpretability, increase in computational efficiency (especially in high-dimensional settings) and reduction in the variance of the estimates (at the cost of introducing some bias). Placing a cardinality constraint on the total number of variables allowed in the final model leads to the classical best subset selection problem [\(Miller](#page-27-0) [2002\)](#page-27-0) which, given a response vector  $y \in \mathbb{R}^n$ , a predictor matrix  $X \in \mathbb{R}^{n \times p}$  and a subset size k between 0 and  $\min\{n, p\}$ , finds the subset of at most k predictors that produces the best fit in terms of squared error, solving the nonconvex problem

$$
\mathop{\mathrm{minimize}}\limits_{\beta} \ \ \frac{1}{2} \left\| y - X \beta \right\|_2^2 \ \ \mathop{\mathrm{subject\ to}}\limits_{i=1}^p \mathbb{I}_{\{\beta_i \neq 0\}} \leq k.
$$

Further cardinality constraints placed on user-defined groups of predictors can be used to e.g. limit the pairwise multicollinearity, select the best (non-linear) transformation for the predictors, include expert knowledge in the model estimation (such as forcing specific predictors to

stay in the model) or ensure that certain sets of predictors are jointly included (excluded) in (from) the model.

In addition to cardinality constraints, upper or lower bounds as well as linear constraints on the coefficients are also relevant for improving interpretability along with introducing sparsity (e.g. see [Slawski and Hein](#page-27-1) [2013,](#page-27-1) who introduce non-negativity constraints in linear regression and show performance similar to other sparsity inducing methods).

In this paper, we introduce the **holighm** package, an R package for formulating and fitting holistic generalized linear models (HGLMs). The package supports holistic constraints such as mixed-integer-type constraints related to sparsity (e.g. limits on the number of covariates to be included in the model, group sparsity constraints), linear constraints and constraints related to multicollinearity. The contribution of the paper is three-fold. First, to the best of our knowledge, we are the first to suggest the use of conic optimization to extend the results presented for linear regression by [Bertsimas and King](#page-26-0) [\(2015\)](#page-26-0); [Bertsimas and Li](#page-26-1) [\(2020\)](#page-26-1) to the class of generalized linear models and to formulate the most common GLMs as conic optimization problems. Secondly, we survey the literature related to holistic linear regression and, more generally, to constrained regression and provide an extensive survey of what should be considered as holistic constraints. Finally, we provide a ready-to-use implementation of holistic GLMs in the package **holighm**. We exemplify the use of the package for a variety of statistical problems with the hope that this will encourage the statistical community in further exploiting the recent advances in conic mixed-integer optimization.

The holiglm package provides a flexible infrastructure for automatically translating constrained generalized linear models into conic optimization problems. The optimization problems are solved by utilizing the R optimization infrastructure package ROI [\(Theußl,](#page-27-2) [Schwendinger, and Hornik](#page-27-2) [2020\)](#page-27-2). Additionally, a high-level interface, which can be used as a drop-in replacement for the stats:: $glm()$  function, is provided. Using **ROI** makes it possible for the user to choose between a wide range of commercial and open source optimization solvers. With recent advancements in conic optimization, it is now possible to routinely solve conic problems with a large number of variables and/or constraints to proven optimality. Using conic optimization instead of iteratively reweighted least squares (IRLS) has the advantages that no starting values are needed, the results are more reliable and the solvers are designed to handle different types of constraints. These advantages come at the cost of a longer runtime; however, as shown by [Schwendinger, Grün, and Hornik](#page-27-3) [\(2021\)](#page-27-3) for some GLMs the speed of the conic formulation is similar to the IRLS implementation.

At the time of writing, there exists no ready-to-use package or library for fitting HGLMs or HLMs. However, for R (R [Core Team](#page-27-4) [2022\)](#page-27-4) several packages allow the estimation of (generalized) linear models under linear constraints. The CMLS [\(Helwig](#page-27-5) [2018\)](#page-27-5) package can fit linear regression models under linear constraints by translating the problem into a linear constrained quadratic optimization problem, which is solved by quadprog [\(Turlach, Weingessel,](#page-28-0) [and Moler](#page-28-0) [2019\)](#page-28-0). Package colf [\(Boutaris](#page-26-2) [2017\)](#page-26-2) can fit linear regression models with lower and upper bounds on the coefficients. The glmc [\(Chaudhuri, Handcock, and Rendall](#page-26-3) [2006\)](#page-26-3) package can fit generalized linear models while imposing linear constraints on the parameters. Similarly, package restriktor [\(Vanbrabant](#page-28-1) [2022\)](#page-28-1) provides functionalities for estimation, testing and evaluation of linear equality and inequality constraints about parameters and effects for generalized linear models, where the constraints can be specified by a text-based description. Finally, ConsReg [\(Sallés](#page-27-6) [2020\)](#page-27-6) provides a similar functionality to restriktor.

This paper is structured as follows: Section [2](#page-2-0) introduces the GLM class and presents the representation of specific family-link combinations as conic optimization models. In Section [3,](#page-3-0) we present a list of holistic constraints implemented in the package. Section [4](#page-7-0) introduces package holiglm for R and Section [5](#page-19-0) shows the usage of the package in two applications: fairness constraints in logistic regression and model selection in log-binomial regression. Section [6](#page-25-0) concludes.

## **2. Generalized linear models**

<span id="page-2-0"></span>A generalized linear model (GLM) is a model for a response variable whose conditional distribution belongs to a one-dimensional exponential family. A GLM consists of a linear predictor

$$
\eta_i = \beta_0 + \beta_1 x_{1i} + \ldots + \beta_p x_{pi} = \boldsymbol{x}_i^{\top} \boldsymbol{\beta}
$$

and two functions, namely a twice continuously differentiable and invertible link function *g* that describes how the mean,  $E(Y_i) = \mu_i$ , depends on the linear predictor (one has  $g(\mu_i) = \eta_i$ ), and a variance function V that describes how the variance depends on the mean  $VAR(Y_i)$  $\phi V(\mu)$  (where the dispersion parameter  $\phi > 0$  is a constant).

The most common distributions for the response  $Y_i$  that can be accommodated in the GLM setting include the normal, binomial or Poisson. The density of members of the exponential family can be written as:

$$
f(y; \lambda, \phi) = \exp \left\{ \frac{y\lambda - b(\lambda)}{\phi} + c(y, \phi) \right\},\,
$$

where  $\lambda$  is called the canonical or natural parameter,  $b(\cdot)$  and  $c(\cdot)$  are known real-valued measurable functions that vary from one exponential family to another.

It can be shown that  $E(y) = b'(\lambda)$  and  $VAR(y) = \phi b''(\lambda)$  holds. Note that  $g(b'(\lambda)) = \eta_i$ . We can denote  $h = (b')^{-1} \circ g^{-1}$  so  $\lambda(\beta) = h(\eta)$ . In case h is the identity, the link g is called canonical, i.e.,  $b'$ (·) is the inverse of the canonical link function.

The parameters  $\beta$  can be estimated by maximizing the likelihood function corresponding to the different types of response. Using the distribution of the exponential family, the loglikelihood for a sample  $\mathbf{y} = (y_1, \dots, y_n)^\top$  is given by:

<span id="page-2-1"></span>
$$
\log \mathcal{L}(\beta; \mathbf{y}) = \sum_{i=1}^{n} \frac{y_i \lambda_i(\beta) - b(\lambda_i(\beta))}{\phi_i} + c(y_i, \phi_i).
$$
 (1)

where  $\phi_i = \phi/a_i$  for  $a_i$  are user-defined observation weights.

In this paper we leverage the fact that, for the most common family-link combinations, the maximization of the objective function in Equation [1](#page-2-1) can be reformulated as a conic optimization problem. A conic optimization problem is designed to model convex problems by optimizing a linear objective function over the intersection of an affine hyperplane and a nonempty closed convex cone. For GLMs, the types of cones relevant for maximum likelihood estimation include the exponential cone  $\mathcal{K}_{\text{exp}}$ , which can be used to model a variety of objectives and constraints involving exponentials and logarithms, and the second-order cone  $\mathcal{K}_{\text{soc}}$ , which can be used to model problems involving – directly or indirectly – quadratic

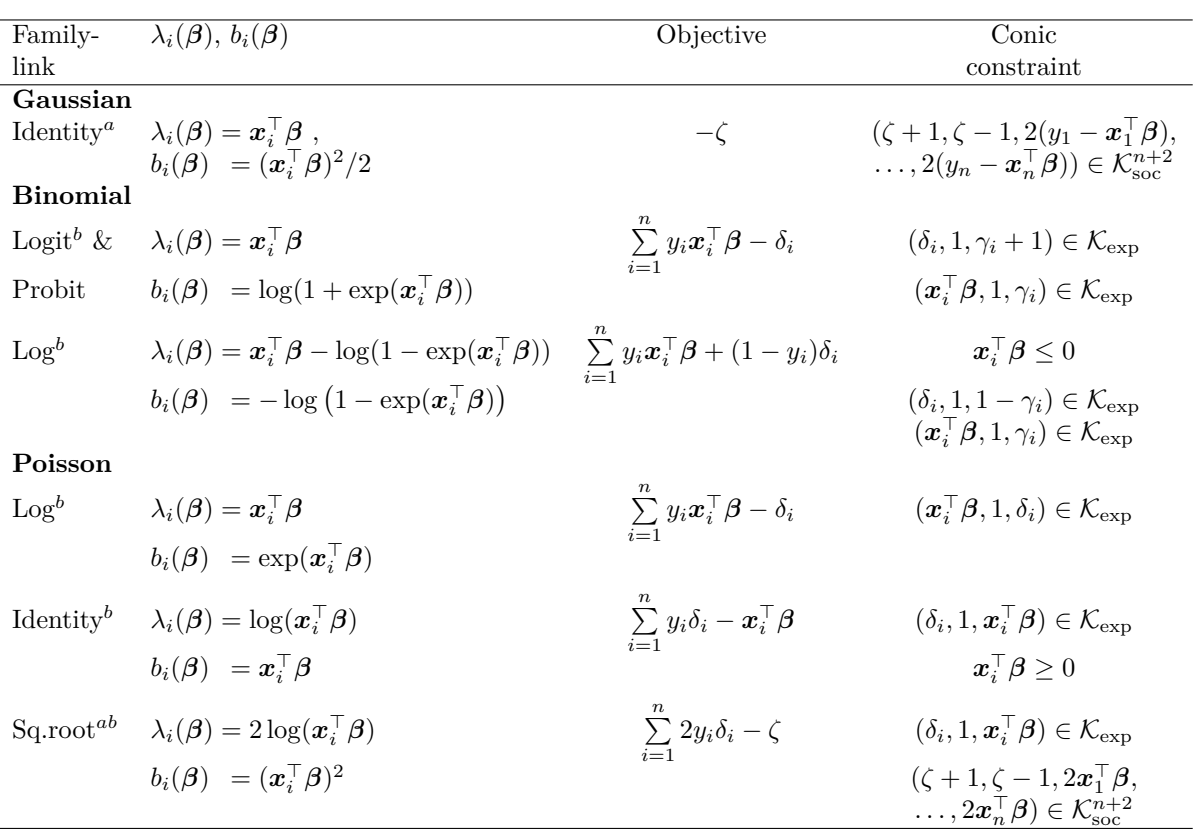

<span id="page-3-1"></span>Table 1: GLMs as exponential families with conic reformulations. The objective functions to be maximized are proportional to  $\propto \sum_{i=1}^{n} y_i \lambda_i(\boldsymbol{\beta}) - b_i(\boldsymbol{\beta})$ . The conic constraints with subscript *i* should hold for all  $i = 1, \ldots, n$ . Superscript <sup>*a*</sup> marks family-link combinations with an objective modeled by second-order cones. Superscript  $<sup>b</sup>$  marks family-link combinations</sup> with an exponential cone representation. Note that for the probit link an approximation is used by scaling the coefficients obtained from the logit link by  $\sqrt{\pi/8}$  which is equivalent to using a simple approximation [\(Page](#page-27-7) [1977\)](#page-27-7) for the standard normal distribution.

terms. Table [1](#page-3-1) presents the log-likelihood functions for the family-link combinations implemented in package **holighm**, and their reformulation as conic problems. More details on these reformulations can be found in Appendix [A.](#page-29-0)

Inference is based on maximum likelihood, unless the holistic constraints presented in Section [3](#page-3-0) are binding. In the case of binding constraints, we employ the constrained maximum likelihood framework in [Schoenberg](#page-27-8) [\(1997\)](#page-27-8) and apply a correction to the standard errors of the coefficients.

## **3. Holistic constraints**

<span id="page-3-0"></span>[Bertsimas and King](#page-26-0) [\(2015\)](#page-26-0) and [Bertsimas and Li](#page-26-1) [\(2020\)](#page-26-1) introduced a set of constraints designed to improve the quality of linear regression models. These constraints are crafted based on a survey of modeling recommendations from statistical textbooks and articles. In this section we survey different constraints suggested by the literature and provide an extensive overview which includes but is not limited to constraints in [Bertsimas and King](#page-26-0) [\(2015\)](#page-26-0) and [Bertsimas and Li](#page-26-1) [\(2020\)](#page-26-1). Moreover, we provide their formulations as optimization constraints. Most of the constraints introduced in **holigim** are cardinality constraints. For modeling cardinality constraints we need *p* binary variables:

$$
z_j \in \{0, 1\}, \quad j = 1, \dots, p. \tag{2}
$$

These binary variables are only added to the model if needed. Here, the binary variable *z<sup>j</sup>* represents the selection of variable  $X_j$ , hence,  $z_j = 0$  implies  $\beta_j = 0$ . Problems which involve such binary variables are called mixed-integer optimization problems. This type of cardinality constraints can be modeled with a so-called big-*M* constraint.

$$
-Mz_j \le \beta_j \le Mz_j, \quad j=1,\ldots,p,\tag{3}
$$

where  $M$  is a positive constant. For the big- $M$  constraint it is important to choose a good constant *M*. A good *M* can be characterized by two properties:

- it is chosen big enough, that it does not impact the magnitude of the parameter  $\beta_i$ .
- it is chosen as small as possible to improve the speed of the underlying optimization solver and ensure stability.

### **3.1. Global sparsity**

The global sparsity constraint can be used to model the classical best subset selection problem [\(Miller](#page-27-0) [2002\)](#page-27-0). The best subset selection problem is a combinatorial optimization problem designed to select a predefined number of *k*max covariates out of all available covariates. This can be accomplished by maximizing the likelihood function while restricting the number of covariates via integer constraints:

$$
\sum_{j=1}^{p} z_j \le k_{\text{max}}, \quad \text{where } k_{\text{max}} \le p, k_{\text{max}} \in \mathbb{N}.
$$

### **3.2. Group sparsity**

Contrary to global sparsity constraints, group sparsity constraints do not restrain all covariates but only specific local groups of covariates. Group sparsity constraints can again be subdivided into excluding and including constraints.

- excluding constraints enforce a cardinality constraint on a subset of covariates;
- including constraints enforce that either all covariates of a group are selected or none.

[Bertsimas and King](#page-26-0) [\(2015\)](#page-26-0) suggest to use excluding constraints for modeling pairwise multicollinearity and selecting the best (non-)linear transformation. Including constraints can be used for modeling categorical variables via one-hot encoding or splines via spline basis functions. In the following we present the formulation of the excluding group sparsity constraints for restricting pairwise multicollinearity and for selecting the best variable transformation.

#### *Limited pairwise multicollinearity*

A desired property for a good model is that the covariates exhibit no multicollinearity. Collinear covariates can cause numerical problems during the estimation, less interpretable coefficients and misleading standard errors.

The group sparsity constraint can be used to restrict pairwise multicollinearity by excluding pairs of covariates that exhibit strong pairwise correlation.

Using the previously introduced variables *z*, the pairwise multicollinearity can be formulated as,

$$
z_j + z_k \le 1 \quad \forall (j,k) \in \mathcal{PC},
$$

here  $\mathcal{PC} = \{(j,k) \mid \rho_{\text{max}} < |\rho(j,k)|\}$  denotes the set of pairs of highly correlated covariates. The general rule of thumb is excluding pairs of covariates where the absolute value of the pairwise correlation exceeds the threshold  $\rho_{\text{max}} = 0.7$ , but other – less as well as more restrictive – choices are also advocated for in the literature (see [Dormann, Elith, Bacher, Buchmann,](#page-26-4) [Carl, Carré, Marquéz, Gruber, Lafourcade, Leitão](#page-26-4) *et al.* [2013,](#page-26-4) for a review).

#### *Non-linear transformations*

In cases where the true relationship between the response and a covariate is non-linear, using an appropriate transformation can improve model quality. Commonly non-linear transforan appropriate transformation can improve moder quanty. Commony non-linear transformations, it is often mations like  $log(x)$ ,  $\sqrt{x}$  or  $x^2$  are used. When using non-linear transformations, it is often desirable to only include either the non-transformed variable or only one of the transformed variables. A group sparsity constraint of the form

$$
\sum_{j \in \mathcal{NL}} z_j \le 1,
$$

can be used to select at most one of the transformations. Here  $N\mathcal{L}$  denotes the set of indices of applied transformations, including the identity mapping, on a certain covariate.

#### *Including group constraints*

In cases where all covariates within a specified group  $G$  should be included in the model (as in the case of dummy-encoded categorical variables), the including group sparsity constraint (also referred here as in-out constraint) is translated to equality of all corresponding  $z_i$ 's variables:

$$
z_j = z_k \quad \forall (j,k) \in \mathcal{G}
$$

#### **3.3. Modeler expertise**

[Bertsimas and King](#page-26-0) [\(2015\)](#page-26-0) point out that, in some situations, the modeler knows the true importance of a particular covariate, be it some business requirement or other more profound expert knowledge. In these cases, the modeler can choose to force the inclusion of a particular covariate. This might be necessary when the automated covariate selection process decides to discard the covariate due to other global or group sparsity constraints. To achieve this inclusion, the following constraint can be used:

$$
z_j=1.
$$

#### **3.4. Bounded domains for covariates**

In certain applications, it is of interest to set constraints (bounds) on the value of particular regression coefficients. For example, [McDonald and Diamond](#page-27-9) [\(1990\)](#page-27-9) consider the problem of finding maximum likelihood estimates of a generalized linear model when some or all regression parameters are constrained to be non-negative and motivate their approach with applications in cancer death prediction and demography. Similarly, [Slawski and Hein](#page-27-1) [\(2013\)](#page-27-1) propose the use of non-negative least squares in high-dimensional linear models. They show that this can have similar effects to explicit regularization like LASSO [\(Tibshirani](#page-28-2) [1996\)](#page-28-2) or ridge regression [\(Hoerl and Kennard](#page-27-10) [1970\)](#page-27-10) regarding predictive power and sparsity when mild conditions on the design matrix are met. Moreover, there exist problems where the sign of the effect of a covariate is known beforehand. This allows the restriction of coefficient domains to only non-negative or only non-positive values [\(Carrizosa, Olivares-Nadal, and Ramírez-Cobo](#page-26-5) [2020\)](#page-26-5). In our conic model approach, for a coefficient  $\beta_j$ , we can add bounds (sometimes also called box constraints)  $l_i$  and  $u_j$  by the following constraint:

$$
l_j \le \beta_j \le u_j.
$$

### <span id="page-6-0"></span>**3.5. Linear constraints**

As [Lawson and Hanson](#page-27-11) [\(1995\)](#page-27-11) point out, it might also be desirable to enforce linear constraints of the type  $L\beta \leq c$  for certain covariates (typical constraints include  $\beta_j + \beta_k \leq \beta_l$ ,  $\beta_j \leq$  $\beta_k$  or  $\beta_j = \beta_k = \beta_l$ ). Such constraints might arise in applied mathematics, physics and economics and usually convey additional information about a problem. Adding additional convex constraints to a problem will only tighten the set of solutions. One still has to be careful not to add constraints that make the underlying optimization problem infeasible. If any infeasibility arises, the underlying optimization solver will detect it.

Note that such linear constraints can also be imposed on the binary variables  $z_i$ . Said constraints can be used to model if-then types of relations. As an example, consider a constraint of the type "if  $X_j$  is included then  $X_k$  should also be included in the model". This would translate to the constraint  $z_j \leq z_k$ . Note also that the global and group sparsity constraints introduced above are special cases of linear constraints on the binary variables.

#### **3.6. Sign coherence constraint**

Sign coherence can be a desirable model property which improves interpretability, especially in the presence of highly correlated covariates. [Carrizosa](#page-26-5) *et al.* [\(2020\)](#page-26-5) suggest using a sign coherence constraint instead of the group sparsity constraint to restrict pairwise multicollinearity. They argue that enforcing sign coherence (forcing strongly positive correlated variables to have the same sign and strongly negative correlated variables to have opposite signs) is less restrictive than using a group sparsity constraint, since it allows strongly correlated variables to be jointly in the model without lowering interpretability due to inconsistent signs. Without this restriction, inconsistent signs of strongly correlated variables are often caused by compensating coefficients [\(Hahs-Vaughn](#page-27-12) [2016\)](#page-27-12). Given the set  $PC$  of pairs of indices of highly correlated covariates, we can enforce equal signs of their respective coefficients by adding the constraints

$$
-M(1-u_{jk}) \le \beta_j, \beta_k \le Mu_{jk}, \quad \forall (j,k) \in \mathcal{PC},
$$

| Link / Family |              | Gaussian Binomial | Poisson              |
|---------------|--------------|-------------------|----------------------|
| Identity      | $Q \mid SOC$ |                   | LIN & EXP            |
| Log           |              | LIN & EXP         | EXP                  |
| Logit         |              | EXP               |                      |
| Probit        |              | EXP               |                      |
| Square root   |              |                   | <b>SOC &amp; EXP</b> |

<span id="page-7-1"></span>Table 2: Overview of the cones needed to express specific GLMs. Here, Q | SOC indicates that either a quadratic solver or a solver supporting the second-order cone can be used. SOC & EXP indicates that the exponential cone and second-order cone are used to model the Poisson model with power link. Note that for the probit link an approximation is used by scaling the coefficients obtained from the logit link by  $\sqrt{\pi/8}$  [\(Page](#page-27-7) [1977\)](#page-27-7).

where again  $M$  is a large enough constant and  $u_{jk}$  is a newly introduced binary variable. One can see that for  $u_{jk} = 0$  we have  $-M \leq \beta_j$ ,  $\beta_k \leq 0$ , while for  $u_{jk} = 1$ , we have  $0 \leq \beta_j$ ,  $\beta_k \leq M$ for an arbitrary pair  $(j, k)$  in  $\mathcal{PC}$ .

## **4. The** holiglm **package**

<span id="page-7-0"></span>Package holiglm allows to reliably and conveniently fit generalized linear models under constraints. We aimed to allow for as many family-link combinations and constraints as possible without reducing the reliability of the solution. To accomplish these goals, the package uses state-of-the-art mixed-integer (conic) solvers. Using conic optimization, we can reliably solve convex non-linear mixed-integer problems, given that there exists a combination of cones that can express the non-linear problem at hand. Luckily, the (log-)likelihood of most GLMs can be expressed by combinations of the linear (non-negative) cone, the second-order cone and the exponential cone. Table [2](#page-7-1) gives an overview on the cones used to express specific GLMs. Additionally, Table [3](#page-8-0) provides a list of the solvers available from ROI which allow for mixed-integer constraints. Information on the different types of cones supported by these solvers is also provided. All the solvers listed in Table [3](#page-8-0) internally aim to prove the optimality of the solution by checking criteria based on the Karush-Kuhn-Tucker optimality conditions. Consequently, if these solvers signal optimality, the user can be certain that the maximum likelihood estimate (MLE) was obtained, except for the special case where the MLE does not exist. In theory, these solvers should be able to provide a certificate of unboundedness if the MLE does not exist; however, practically this is often not the case for the exponential cone. Fortunately, package detectseparation [\(Kosmidis, Schumacher, and Schwendinger](#page-27-13) [2022\)](#page-27-13) can be used to verify the existence of the MLE before the estimation. More information on conic optimization in general can be found in [Boyd and Vandenberghe](#page-26-6) [\(2004\)](#page-26-6).

In R, the packages **ROI** and **CVXR** [\(Fu, Narasimhan, and Boyd](#page-26-7) [2020\)](#page-26-7) provide access to multiple conic solvers. The **CVXR** package provides a domain-specific language (DSL) which allows to formulate the optimization problems close to their mathematical formulation. To accomplish this, it first translates the problem into an abstract syntax tree and uses disciplined convex programming (DCP) [\(Grant, Boyd, and Ye](#page-26-8) [2006\)](#page-26-8) to verify that the problems are indeed convex. After the convexity is verified, the problem is transformed into its matrix representation and dispatched to the selected solver. Here it is important to note that the DCP rules are only sufficient for convexity, meaning that even if the DCP rules can not verify

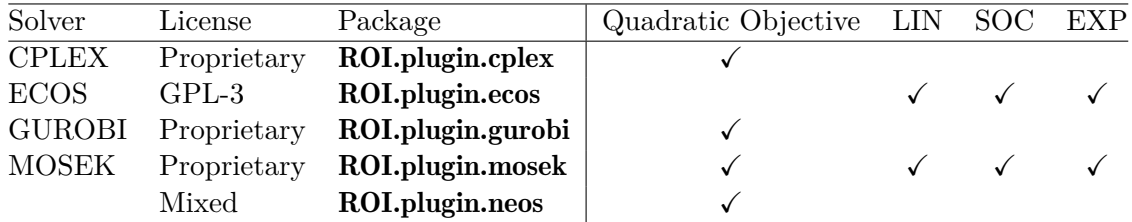

<span id="page-8-0"></span>Table 3: Overview of the solvers implemented as plugins in **ROI** that can handle mixed-integer constraints in combination with either a quadratic objective with linear constraints or a linear objective with linear, second-order and exponential conic constraints.

convexity, the problem can still be convex. Based on these properties, from our perspective the CVXR package is especially well-suited for users unfamiliar with conic optimization or fast prototyping. The ROI package, on the other hand, offers a unified solver access to many solvers, with a simple modeling language designed for users already familiar with R. For the holight package, we choose to rely on the infrastructure of package **ROI** since we already know the convexity properties of the likelihood functions and we want to be able to control the transformation of the likelihood into the optimization problem. Additionally, ROI has fewer dependencies and, last but not least, the authors are familiar with package ROI.

R> library("holiglm")

## **4.1. Model fitting**

Function hglm is the main function for fitting HGLMs within package **holighm**.

```
hglm(formula, family = gaussian(), data, constraints = NULL,weights = NULL, scaler = c("auto", "center_standardization",
    "center_minmax", "standardization", "minmax", "off"),
  scale_response = NULL, big_m = 100, solver = "auto", control = list(),
  dry run = FALSE)
```
The design of the function arguments resembles that of the  $stats:glm()$  function, with some additional arguments.

- constraints The constraints imposed on the GLM. All constraints are of class "hglmc", so the constraints argument expects a list of "hglmc" constraints.
- scaler Especially for constraints which rely on the big-*M* formulation, scaling is very important as it helps to make reliable choices in regard to the chosen big-*M* value.
- scale\_response Whether the response shall be standardized. Scaling the response is only possible for family gaussian(), where the default is also to scale it.
- big\_m An upper bound *M* for the coefficients, needed for the big-*M* constraint.
- solver By default, the best available optimization solver is chosen automatically. However, it is possible to force the use of a particular solver by providing the solver name. The argument is then passed along to ROI::ROI\_solve.

- control The control argument can be used to pass additional arguments along to ROI::ROI\_solve.
- dry\_run The dry\_run argument allows to obtain the underlying optimization problem. This can be useful if the user wants to impose additional constraints, which are currently not implemented, directly to the ROI optimization object.

By making use of the formula system provided by the stats package, we ensure that all the typical operations work as in  $stats::glm.$  We illustrate the usage of  $hglm$  without constraints for the log-binomial regression model. This particular family-link combination was chosen as a first example as it can be shown (by simulation) that using conic programming instead of the iteratively reweighted least squares (IRLS) employed by glm is not only more reliable but potentially faster [\(Schwendinger](#page-27-3) *et al.* [2021\)](#page-27-3).

```
R> data("Caesarian", package = "lbreg")
R> fit <- hglm(cbind(n1, n0) ~ RISK + NPLAN + ANTIB,
+ binomial(link = "log"), solver = "ecos",
+ data = Caesarian, constraints = NULL)
R> fit
Call: hglm(formula = cbind(n1, n0) ~ NRSK + NPLAN + ANTIB,binomial(link = "log"), data = Caesarian, constraints = NULL,
   solver = "ecos")
Coefficients:
(Intercept) RISK NPLAN ANTIB
    -1.977 1.295 0.545 -2.066
Degrees of Freedom: 6 Total (i.e. Null); 3 Residual
Null Deviance: 83.49
Residual Deviance: 6.308 AIC: 31.49
Given that the "hglm" object inherits from class "glm", the output of the summary function
is similar to the one from stats::glm:
R> summary(fit)
Call:
hglm(formula = cbind(n1, n0) ~ NISK + NPLAN + ANTIB,binomial(link = "log"), data = Caesarian, constraints = NULL,
   solver = "ecos")
Deviance Residuals:
      1 2 3 4 5 6 8
 1.06853 -0.34543 -2.21588 0.20040 -0.26605 -0.15022 0.05687
```

```
Coefficients:
           Estimate Std. Error z value Pr(>|z|)
(Intercept) -1.9774 0.3311 -5.972 2.35e-09 ***
RISK 1.2950 0.3407 3.801 0.000144 ***
NPLAN 0.5450 0.1451 3.755 0.000174 ***
ANTIB -2.0659 0.2814 -7.342 2.11e-13 ***
---Signif. codes: 0 '***' 0.001 '**' 0.01 '*' 0.05 '.' 0.1 ' ' 1
(Dispersion parameter for binomial family taken to be 1)
   Null deviance: 83.4914 on 6 degrees of freedom
Residual deviance: 6.3079 on 3 degrees of freedom
AIC: 31.489
Number of iterations: 26
```
In the above, the number of iterations is the one needed by the solver to reach convergence.

Instead of straight using function hglm for estimating the model, it is also possible to take a different approach, especially if the modeler wants to access the underlying optimization problem directly:

- 1. Generate the model with hglm\_model.
- 2. Generate the underlying optimization problem with as.OP.
- 3. Fit the model with hglm\_fit.

To generate the model, the function hglm\_model can be used:

```
R> x <- model.matrix(cbind(n1, n0) ~ RISK + NPLAN + ANTIB, data = Caesarian)
R> model <- hglm_model(x = x, y = with(Caesarian, cbind(n1, n0)),
                       binomial(link = "log")
```
Alternatively, hglm with the argument dry\_run set to TRUE can be used to obtain the optimization model:

```
R> model <- hglm(cbind(n1, n0) ~ RISK + NPLAN + ANTIB, data = Caesarian,
+ binomial(link = "log"), constraints = NULL, dry_run = TRUE)
```
After the model is set up, the underlying optimization problem can be built by using the generic function as.OP exported from ROI and solved using function ROI\_solve in ROI.

 $R$ > op  $\leq$  as. OP(model) R> print(op)

ROI Optimization Problem: Minimize a linear objective function of length 18 with - 18 continuous objective variables, subject to - 49 constraints of type conic. |- 42 conic constraints of type 'expp' |- 7 conic constraints of type 'nonneg' - 18 lower and 0 upper non-standard variable bounds. R> ROI::ROI\_solve(op)

Optimal solution found. The objective value is: 1.109144e+02

Alternatively, the model can be fitted with hglm fit. Here the solver output is already converted into a form similar to the output of glm.fit.

```
R> fit <- hglm_fit(model)
R> fit
```
Call: NULL

Coefficients: (Intercept) RISK NPLAN ANTIB  $-1.977$  1.295 0.545  $-2.066$ 

Degrees of Freedom: 6 Total (i.e. Null); 3 Residual Null Deviance: 83.49 Residual Deviance: 6.308 AIC: 31.49

### **4.2. Constraints**

The most distinctive feature of the **holighm** package is that it allows for the usage of many predefined constraints. In Section [3](#page-3-0) the constraints were introduced. In this section we focus on the R usage of the constraints. Table [4](#page-12-0) gives an overview of all the available constraints in holiglm.

### *Combining constraints*

Constraints can be combined by the combine operator  $c()$ . In the following example, we ensure that at most 5 covariates are in the final model and that the pairwise correlation of the active variables is less than or equal to 0*.*8 by combining the two constraints:

 $R > c(k \max(5), rho \max(0.8))$ 

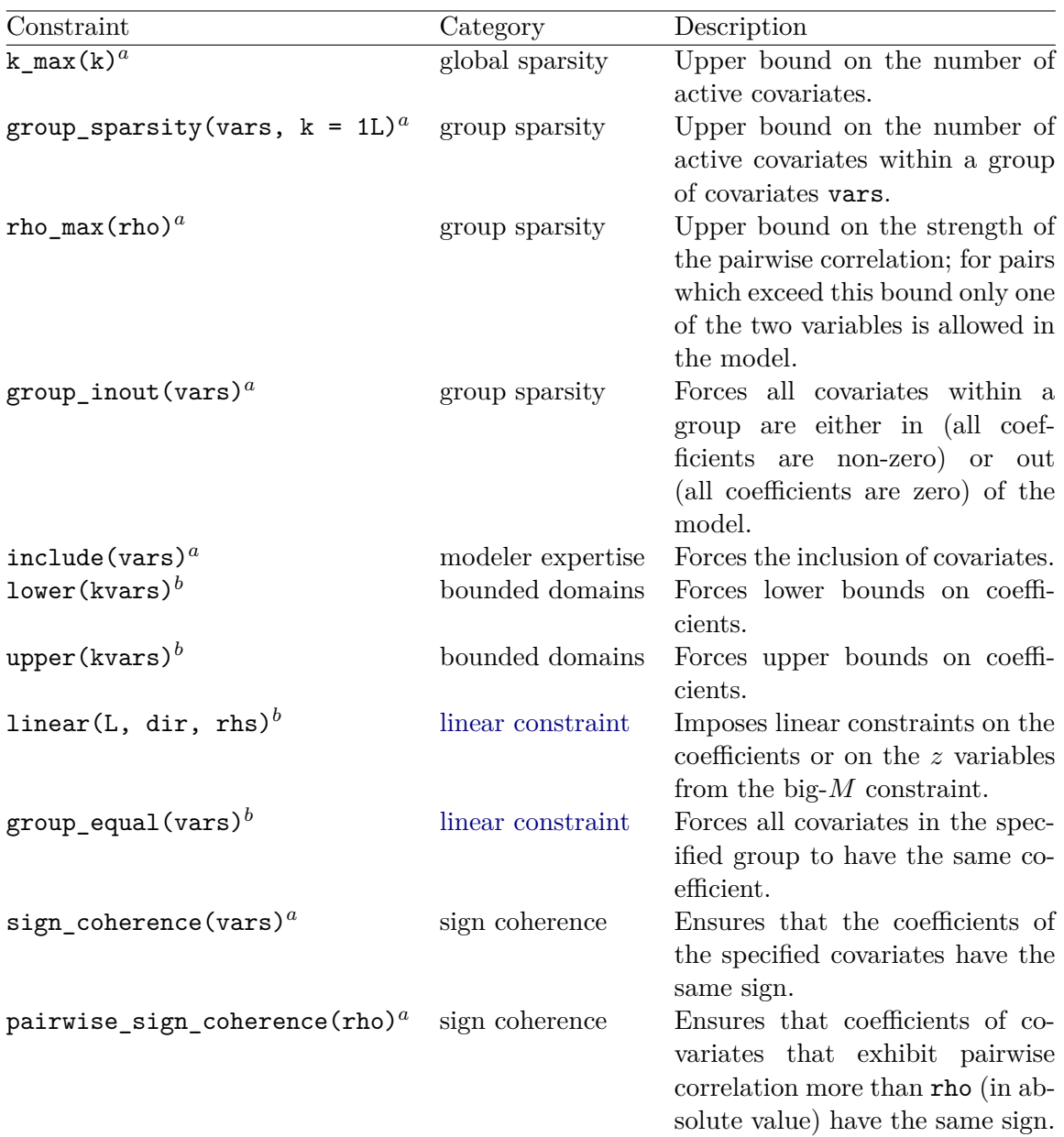

<span id="page-12-0"></span>Table 4: Overview on the pre-implemented constraints. Here only the main arguments are shown, all arguments can be found in the holiglm manual. The constraints marked with *<sup>a</sup>* are of mixed-integer type, while the ones marked with *<sup>b</sup>* are of linear type.

List of Holistic GLM Sparsity Constraints [[1]] Holistic GLM Sparsity Constraint of Type 'k\_max' List of 1 \$ k\_max: int 5 [[2]]

```
Holistic GLM Sparsity Constraint of Type 'rho_max'
List of 4
 $ rho_max: num 0.8
 $ exclude: chr "(Intercept)"
 $ use : chr "everything"
 $ method : chr "pearson"
```
## *Global sparsity*

The global sparsity constraint  $k$  max can be used to enforce an upper bound on the number of non-zero covariates contained in the model. The upper bound is enforced on the number of columns in the model matrix without taking into account the intercept.

```
R> fit \leftarrow hglm(cbind(n1, n0) ~ RISK + NPLAN + ANTIB, binomial(link = "log"),
+ constraints = k max(2), data = Caesarian)
R> coef(fit)
```
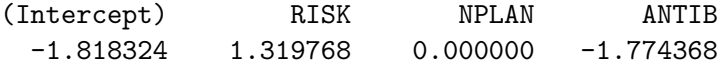

As one can see by looking at the coefficients, in contrast to other sparsity-inducing methods, the coefficients are not just close to zero but exactly zero if not included in the model. The information about the active coefficients can be obtained by using the active\_coefficients method.

```
R> active_coefficients(fit)
```
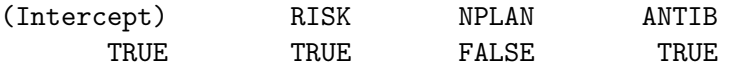

### *Group sparsity*

The group sparsity constraint can be used to restrict the number of covariates to be included from a particular subgroup. The vars argument is a vector containing the names of the variables for which the constraint should be applied. Note that the names of the variables should correspond to the column names of the model matrix. As previously mentioned, a possible use case for this type of constraint is the selection of the best out of different transformations. For illustration, we employ a Poisson regression with log link to model the number of apprentices moving to Edinburgh from different counties. Data is available in package GLMsData [\(Dunn and Smyth](#page-26-9) [2018\)](#page-26-9).

```
R> data("apprentice", package = "GLMsData")
```
We specify the following model with group constraints. For the variables distance Dist and population Pop also the log transformations are considered for inclusion in the model.

```
R> fo \leftarrow Apps \sim Dist + log(Dist) + Pop + log(Pop) + Urban + Locn
R> constraints <- c(group_sparsity(c("Dist", "log(Dist)")),
+ group_sparsity(c("Pop", "log(Pop)")))
R> fit <- hglm(fo, constraints = constraints, family=poisson(),
+ data = apprentice)
R> coef(fit)
(Intercept) Dist log(Dist) Pop log(Pop)
7.51921885 0.00000000 -2.05542948 0.00000000 0.98217367
     Urban LocnSouth LocnWest
-0.01705048 0.50439145 -0.10157628
```
Indeed, the logarithmically transformed variables are selected for inclusion in the model.

In-out constraints implemented in group\_inout force the coefficients of all variables in argument vars to be jointly zero or different than zero. An application for this type of constraints is dummy-encoded categorical features, where either all dummy variables should be included in the model or none. The following Poisson regression model is restricted to include three covariates, whereas all dummies corresponding to the variable Locn (location relative to Edinburgh) should be included or excluded from the model:

```
R> fo <- Apps ~ log(Dist) + log(Pop) + Urban + Locn
R> constraints \leq c(k \max(3)), group inout(c("LocnSouth", "LocnWest")))
R> fit \leftarrow hglm(fo, constraints = constraints,
+ family = poisson(), data = apprentice)
```
To restricting the pairwise collinearity, we provide the constraint rho\_max which sets an upper bound on the pairwise collinearity. For the Boston data set from the MASS package [\(Venables](#page-28-3) [and Ripley](#page-28-3) [2002\)](#page-28-3) we specify the following linear model, where the empirical correlation of variables tax and rad is more than 0*.*9:

```
R> data("Boston", package = "MASS")
R> fit <- hglm(medv ~ rm + rad + dis + lstat + tax + ptratio,
+ data = Boston, constraints = rho_max(0.9))
R> coef(fit)
(Intercept) rm rad dis lstat
23.790456303 4.323450402 0.000000000 -0.695741701 -0.623392021
       tax ptratio
```

```
-0.005568159 -0.846772468
```
The variable rad is excluded from the model.

### *Modeler expertise*

The function include can be used to force the inclusion of a specific variable in the model. This can be useful if a modeler is interested in setting an upper bound on the number of active variables while ensuring that a certain variable stays in the model. For example, the following model on the Caesarian data set will include two variables and one of them will be NPLAN:

```
16 Holistic GLMs
```

```
R> fit <- hglm(cbind(n1, n0) ~ RISK + NPLAN + ANTIB, binomial(link = "log"),
+ constraints = c(k \max(2)), include("NPLAN")), data = Caesarian)
R> coef(fit)
```
(Intercept) RISK NPLAN ANTIB -1.0056143 0.0000000 0.5892485 -1.7899819

## *Bounded domains*

The functions lower and upper can be used to set lower and upper bounds on the value of the coefficients. This can be used, for example, to add non-negativity constraints or any other bounds on the coefficients.

```
R> constraints \langle -c(\text{lower}(c(RISK = 3, ANTIB = 1e-3)), upper}(c(NPLAN = -1))))R> fit \leftarrow hglm(cbind(n1, n0) ~ RISK + NPLAN + ANTIB, binomial(link = "log"),
+ constraints = constraints, data = Caesarian)
R> coef(fit)
```
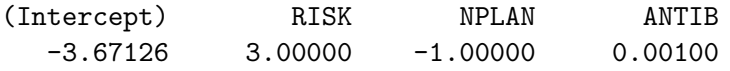

Note that all three constraints are binding.

## *Linear constraints*

To impose linear constraints on the coefficients, the function linear can be used. In the following example we will enforce that  $\beta_{RISK} \leq \beta_{ANTIB}$  in the log-binomial regression model:

 $R$ > risk\_leq\_antib <-  $c(RISK = 1, ANTIB = -1)$  $R$ > fit <- hglm(cbind(n1, n0) ~ RISK + NPLAN + ANTIB, binomial(link = "log"), + constraints = linear(risk\_leq\_antib, "<=", 0), data = Caesarian)  $R$ > coef(fit)

(Intercept) RISK NPLAN ANTIB -0.95854528 -0.30446220 0.09905912 -0.30446220

The next example shows how to enforce that the coefficients of RISK and NPLAN sum to one, i.e.  $\beta_{RISK} + \beta_{NPLAN} = 1$ .

```
R> risk_nplan <- c(RISK = 1, NPLAN = 1)R> fit \leq hglm(cbind(n1, n0) \sim RISK + NPLAN + ANTIB, binomial(link = "log"),
     constants = linear(risk\_nplan, "==", 1), data = Caesarian)R> coef(fit)
```
(Intercept) RISK NPLAN ANTIB -1.3047691 0.6600015 0.3399985 -1.9232422

```
R> coef(fit)[["RISK"]] + coef(fit)[["NPLAN"]]
```
[1] 1

To impose both constraints at the same time, we can either combine the linear constraints or use the matrix notation as shown below.

```
R > L \le rbind(c(RISK = 1, NPLAN = 0, ANTIB = -1), c(1, 1, 0))
R> fit <- hglm(cbind(n1, n0) ~ RISK + NPLAN + ANTIB, binomial(link = "log"),
+ constraints = linear(L, c("<=", "=="), c(0, 1)), data = Caesarian)
R> coef(fit)
```
(Intercept) RISK NPLAN ANTIB -1.8274949 -0.2560339 1.2560339 -0.2560339

A special case of linear constraint is group\_equal, which ensures that the coefficients of the variables in vars are equal:

```
R> fit \leftarrow hglm(cbind(n1, n0) ~ RISK + NPLAN + ANTIB, binomial(link = "log"),
+ constraints = group_equal(c("RISK", "NPLAN", "ANTIB")),
+ data = Caesarian)
R> coef(fit)
```
(Intercept) RISK NPLAN ANTIB  $-0.9710750 - 0.1750262 - 0.1750262 - 0.1750262$ 

Finally, we showcase how linear constraints can be imposed on the *z* variables by setting on\_big\_m = TRUE in function linear. This can be useful for modeling restrictions of the type "if variable *j* is included variable *k* should also be included". An application for this type of constraints is estimating models with polynomial features, where if a higher order of the polynomial is included in the model, it is desirable that all lower orders are also included. The following linear model example uses data heatcap from package GLMsData where the relation of heat capacity for a type of acid and temperature is investigated.

```
R> data("heatcap", package = "GLMsData")
```
We consider polynomial features up to degree five:

```
R > f_0 \leftarrow Cp \sim poly(Temp, 5)
```
The linear constraint below corresponds to the constraint

$$
z_{\text{Temp}^5} \leq z_{\text{Temp}^4} \leq z_{\text{Temp}^3} \leq z_{\text{Temp}^2} \leq z_{\text{Temp}},
$$

which ensures that a lower order polynomial feature is included if all preceding (higher order) ones are included in the model.

```
R > L \leftarrow \text{rbind}(c(-1, 1, 0, 0, 0), c(0, -1, 1, 0, 0),+ c(0, 0, -1, 1, 0), c(0, 0, 0, -1, 1))
R> colnames(L) <- colnames(model.matrix(fo, data = heatcap))[-1]
R> \lim_{z \to c} < -\lim_{z \to c} (L, rep("<=", nrow(L)), rep(0, nrow(L)), on\_big_m = TRUE)
```
When additionally setting  $k_{\text{max}} = 3$ , we see that all polynomial features up to degree 3 will be included in the model.

```
R> constraints \leftarrow c(k_max(3), lin_z_c)
R> fit \leftarrow hglm(fo, data = heatcap, constraints = constraints)
R> coef(fit)
   (Intercept) poly(Temp, 5)1 poly(Temp, 5)2 poly(Temp, 5)3
   11.2755556 1.8409086 0.3968900 0.1405174
poly(Temp, 5)4 poly(Temp, 5)5
    0.0000000 0.0000000
```
*Sign coherence constraint*

We estimate a Poisson model with identity link for the apprentice data where we use interactions of the location with the other covariates. In this case it can be desirable that, for each covariate, the slopes for all locations have the same sign. Note that the model includes no intercept:

```
R> fo \leq Apps \sim 0 + Locn + Locn : Dist + Locn : Pop + Locn : Urban
R> constraints \leq c(
+ sign_coherence(c("LocnNorth:Dist", "LocnSouth:Dist", "LocnWest:Dist")),
+ sign_coherence(c("LocnNorth:Pop", "LocnSouth:Pop", "LocnWest:Pop")),
     + sign_coherence(c("LocnNorth:Urban", "LocnSouth:Urban", "LocnWest:Urban")))
R> fit \leq hglm(fo, constraints = constraints, family = poisson("identity"),
     data = apprentice)R> coef(fit)
```
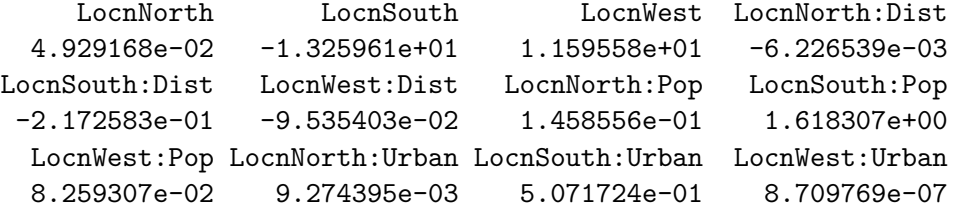

The slope parameters for distance are all negative, while the slope parameters for population and degree of urbanization are all positive.

Finally, we showcase on the Boston data set how we can restrict the highly correlated covariates to have the same sign using pairwise\_sign\_coherence:

```
R> data("Boston", package = "MASS")
R> fit <- hglm(medv ~ rm + rad + dis + lstat + tax + ptratio,
+ data = Boston, constraints = pairwise_sign_coherence(0.8))
R > coef(fit)
```

```
(Intercept) rm rad dis lstat
2.379045e+01 4.323451e+00 -3.998741e-07 -6.957417e-01 -6.233920e-01
       tax ptratio
-5.568140e-03 -8.467723e-01
```
Unlike in the unrestricted model, variables rad and tax both have a negative sign. Note also that, in this example, the coefficient of rad is close to zero, which is in line with the result obtained when using rho\_max constraint.

## **4.3. Auxiliary functions**

#### *Estimate a sequence of models*

Function hglm seq can be used to estimate the sequence of models containing  $k = 1, \ldots, p$ covariates. The print method for the resulting "hglm\_seq" object includes the AIC, BIC as well as the vector of coefficients for each model. For the polynomial regression example introduced before, we can estimate the sequence of models:

```
R> fit_seq <- hglm_seq(formula = Cp ~ poly(Temp, 5), data = heatcap,
+ constraints = lin_z_c)
R> fit_seq
HGLM Fit Sequence:
 k_max aic bic (Intercept) poly(Temp, 5)1 poly(Temp, 5)2
1 5 -64.52 -58.29 11.27556 1.840909 0.39689
2 4 -65.60 -60.26 11.27556 1.840909 0.39689
3 3 -64.04 -59.59 11.27556 1.840909 0.39689
4 2 -52.30 -48.74 11.27556 1.840909 0.39689
5 1 -24.42 -21.75 11.27556 1.840909 0.00000
 poly(Temp, 5)3 poly(Temp, 5)4 poly(Temp, 5)5
1 0.1405174 -0.05560884 0.02653116
2 0.1405174 -0.05560884 0.00000000
3 0.1405174 0.00000000 0.00000000
4 0.0000000 0.00000000 0.00000000
5 0.0000000 0.00000000 0.00000000
```
We can observe that the model with polynomial features up to degree 4 is the one preferred by both AIC and BIC.

### *Group duplicates*

For binomial regression models, if all the covariates are categorical or discrete variables with few possible values, it is often the case that the model matrix contains duplicated rows. In this case, it is convenient to aggregate the original data to a data frame containing the unique values of the covariates in the rows and for each row the number of successes and failures corresponding to the response. Function agg\_binomial can be used for this purpose to reduce the number of rows from originally 16949 to 74:

```
20 Holistic GLMs
```

```
R> data("Heart", package = "lbreg")
R> heart \leq agg_binomial(Heart \sim ., data = Heart, as_list = FALSE)
R> c(nrow(Heart), nrow(heart))
[1] 16949 74
```
This function should always be used when possible, as it drastically reduces the size of the underlying optimization problem and therefore, reduces the solving time. The new function call would be:

```
R> hglm(cbind(success, failure) \sim ., binomial(link = "log"),
+ data = heart, constraints = NULL)
```
## **5. Use cases**

<span id="page-19-0"></span>This section illustrates the usage of the **holighm** package on more realistic real-world examples.

### **5.1. Fairness in logistic regression**

We illustrate how the **holighm** package can be employed for estimating the coefficients of a logistic regression model with the fairness constraints proposed in [Zafar, Valera, Gomez-](#page-28-4)[Rodriguez, and Gummadi](#page-28-4) [\(2019\)](#page-28-4). In the fairness literature, one is typically interested in building classification models free of the so-called *disparate impact*. A decision-making process suffers from disparate impact if it grants disproportionately large fraction of beneficial (or positive) outcomes to certain groups of a sensitive feature, such as gender or race. Assuming we have a binary response variable  $y$  and a binary sensitive feature  $w$ , a binary classifier is free of disparate impact if the probability that the classifier assigns an observation to the positive class is the same for both values of the sensitive feature *w*:  $P(\hat{y} = 1|w = 0) = P(\hat{y} = 1|w = 1)$ . If *w* has more than two classes, this relation should hold for all values of *w*. Note that even if the sensitive variable *w* is not included in the model, the classifier can still suffer from disparate impact (mainly due to the association between the non-sensitive variables *x* included in the model and the sensitive variable).

However, for many classifiers these probabilities are typically nonconvex functions of the parameters, which complicates estimation. To provide a more general framework, [Zafar](#page-28-4) *et al.* [\(2019\)](#page-28-4) propose a covariance measure of decision boundary unfairness. This is given by the covariance between a sensitive binary attribute *w* and the signed distance from the (nonsensitive) feature vectors  $x_i$  to the decision boundary:

<span id="page-19-1"></span>
$$
COV(w, d_{\beta}(\boldsymbol{x})) = E((w - \bar{w})d_{\beta}(\boldsymbol{x})) - \underbrace{E((w - \bar{w}))E(d_{\beta}(\boldsymbol{x}))}_{=0} \approx \frac{1}{n} \sum_{i=1}^{n} (w_i - \bar{w})d_{\beta}(\boldsymbol{x}_i).
$$
 (4)

The framework can also accommodate for various binary sensitive variables  $w^{(k)}$ ,  $k = 1, ..., K$ , where limits are imposed for the above covariance measure for each of the *k* sensitive variables. For the logistic regression problem, where the signed distance to the decision boundary is

proportional to  $x_i^{\top} \beta$ , the fairness constrained model is given by:

<span id="page-20-0"></span>maximize 
$$
\sum_{i=1}^{n} \log(p(y_i|\boldsymbol{x}_i, \boldsymbol{\beta}))
$$
  
\nsubject to 
$$
\frac{1}{n} \sum_{i=1}^{n} (w_i^{(1)} - \bar{w}^{(1)}) \boldsymbol{x}_i^{\top} \boldsymbol{\beta} \le c_1
$$

$$
\frac{1}{n} \sum_{i=1}^{n} (w_i^{(1)} - \bar{w}^{(1)}) \boldsymbol{x}_i^{\top} \boldsymbol{\beta} \ge -c_1,
$$

$$
\cdots
$$

$$
\frac{1}{n} \sum_{i=1}^{n} (w_i^{(K)} - \bar{w}^{(K)}) \boldsymbol{x}_i^{\top} \boldsymbol{\beta} \le c_K
$$

$$
\frac{1}{n} \sum_{i=1}^{n} (w_i^{(K)} - \bar{w}^{(K)}) \boldsymbol{x}_i^{\top} \boldsymbol{\beta} \ge -c_K,
$$

$$
(5)
$$

where  $c_k \in \mathbb{R}^+$  for  $k = 1, ..., K$  is a given constant which trades off accuracy and decision boundary unfairness.

As an illustrative example we employ the AdultUCI data set in package arules [\(Hahsler,](#page-27-14) [Buchta, Grün, and Hornik](#page-27-14) [2021\)](#page-27-14), which contains data extracted from the 1994 U.S. census bureau database. The response variable in this data set is the binary variable income which indicates whether the income of the respondents exceeds USD 50 000 per year.

```
R> data("AdultUCI", package = "arules")
```
Before estimation, we eliminate all observations with missing values:

```
R> AdultUCI <- na.omit(AdultUCI)
R> dim(AdultUCI)
```
[1] 30162 15

The data is rather unbalanced in terms of the distribution of the response:

```
R> prop.table(table(AdultUCI$income))
```
small large 0.7510775 0.2489225

Moreover, this data set is known to be skewed in terms of race and gender.

 $R$ > xtabs( $\sim$  sex + race, data = AdultUCI)

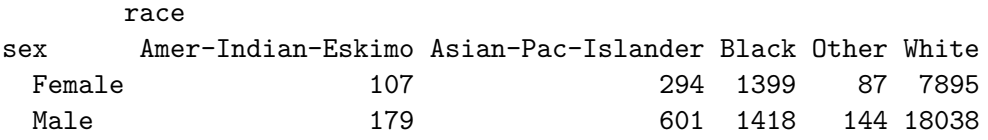

Given the sparsely populated race groups Amer-Indian-Eskimo, Asian-Pac-Islander and Other, we merge them into the Other group.

 $R$ > levels(AdultUCI\$race)[c(1, 2)] <- "Other"

Clear differences are observable in the percentage of high income earners in the sex and race groups:

```
R> aggregate(income \sim sex + race, data = AdultUCI,
     function(x) mean(as.numeric(x) - 1))
    sex race income
1 Female Other 0.11475410
2 Male Other 0.26731602
3 Female Black 0.06075768
4 Male Black 0.19816643
5 Female White 0.12298923
   Male White 0.32531323
```
We will therefore consider both race and gender as sensitive variables in our use case. We create one  $w^{(k)}$  binary (i.e., dummy) variable for each factor level combination.

 $R$ > W <- model.matrix(~ 0 + sex:race, data = AdultUCI)

We consider the following predictive model for the analysis (note that the sensitive variables are not included in the model formula):

```
R> form <- "income ~ age + relationship + `marital-status` + workclass +
+ `education-num` + occupation + I(`capital-gain` - `capital-loss`) +
     + `hours-per-week`"
```
The variable native-country is not included in the model as it was eliminated in a preliminary stepwise selection procedure.

In order to assess the trade-off between fairness and prediction accuracy, we follow [Zafar](#page-28-4) *[et al.](#page-28-4)* [\(2019\)](#page-28-4) and choose a grid of values  $\alpha_k \in [0,1]$  which are used to compute  $c_k = \alpha_k s^{(k)}$ . Here  $s^{(k)}$  is the empirical covariance (in absolute value) between the sensitive variable  $w^{(k)}$ and the linear predictor  $x_i^T \hat{\beta}$  from the unconstrained regression;  $s^{(k)}$  serves in this case as an upper bound on the disparate impact covariance measure. A value  $\alpha_k = 0$  represents the case where the empirical covariance in Equation [4](#page-19-1) is restricted to zero while  $\alpha_k = 1$  represents the case with no fairness constraints. We first estimate the unconstrained model using the stats:: $glm$  function and the calculate  $s^{(k)}$ :

```
R> m0 <- glm(as.formula(form), family = binomial(), data = AdultUCI)
R> s \leftarrow apply(W, 2, function(w) abs(cov(w, m0$linear.predictors)))
```
The left-hand side of the constraints from Equation [5](#page-20-0) can be specified in matrix form *Lβ* where *L* is constructed by:

```
R xm \leq model.matrix(m0)
R>L \leftarrow t(\text{apply}(W, 2, function(w) column(\mathbf{w}) - \text{mean}(w)) * \mathbf{x})
```
For a grid of  $\alpha_k$  values, we estimate the fairness constrained logistic regressions. We set the big m argument to 5, which means that the standardized coefficients (see scaler  $=$ 

"standardization") are constrained to be at most 5 in absolute value. A value of 5 for big m is small enough to ensure a fast convergence of the algorithm and, at the same time, sufficiently large to be non-restrictive for the problem at hand (in none of the estimated models this bound was reached). For each model we store the in-sample predictions, which will be used for assessing the accuracy versus fairness trade-off.

```
R> library("ROI.plugin.ecos")
R> library("holiglm")
R > K \leftarrow nrow(L)R > alpha \leq - seq(0, 1, by = 0.05)
R> pred_prob_race_sex <- sapply(alpha, function(ak) {
     ck \leftarrow ak * s+ model_constrained <- hglm(as.formula(form),
+ family = binomial(), data = AdultUCI,
       scalar distribution", big_m = 5,+ constraints = c(linear(L, rep(">=", K), - ck),linear(L, rep("<=", K), ck)))+ phat <- predict(model_constrained, type = "response")
+ phat
+ })
```
For each model we compute the in-sample accuracy and area under the ROC curve (using package pROC, [Robin, Turck, Hainard, Tiberti, Lisacek, Sanchez, and Müller](#page-27-15) [2011\)](#page-27-15). Note that we consider a cut-off probability threshold of 0.5, i.e., a label of  $\hat{y} = 1$  will be assigned if the predicted probability exceeds 50%. To assess the disparate impact of the different models we use the following measure:

$$
DI = \frac{P(\hat{y} = 1|w^{(k)} = 0)}{P(\hat{y} = 1|w^{(k)} = 1)}.
$$

We only consider the dummy variable  $w^{(k)}$  which corresponds to the White:Male factor combination when computing  $DI$  but other approaches which take into account all  $w^{(k)}$ 's are available. The *DI* measure considers the White:Male as the privileged group in this data set and a value less than one indicates that, in the prediction, the privileged group is favored. As a rule of thumb, values greater than 0.8 can be considered acceptable. <sup>[1](#page-22-0)</sup>

```
R> obs <- AdultUCI$income
R> res <- apply(pred_prob_race_sex, 2, function(phat) {
+ tab <- table(phat > 0.5, obs)
     tab_w \leftarrow table(phat > 0.5, W[, "sexMale:raceWhite"])
+ ptab_w <- prop.table(tab_w)
+ DI <- ptab_w[2, 1]/ptab_w[2, 2]
+ acc <- sum(diag(tab))/sum(tab)
+ c(DI = DI, acc = acc, auc = pROC::roc(obs, phat, quiet = TRUE)$auc)
+ })
```
We create the scatterplots of the three measures for the grid of  $\alpha$  values:

<span id="page-22-0"></span><sup>&</sup>lt;sup>1</sup>See also e.g., [guidelines](https://www.eeoc.gov/laws/guidance/questions-and-answers-clarify-and-provide-common-interpretation-uniform-guidelines) of the US Equal Employment Opportunity Commission regarding hiring practices.

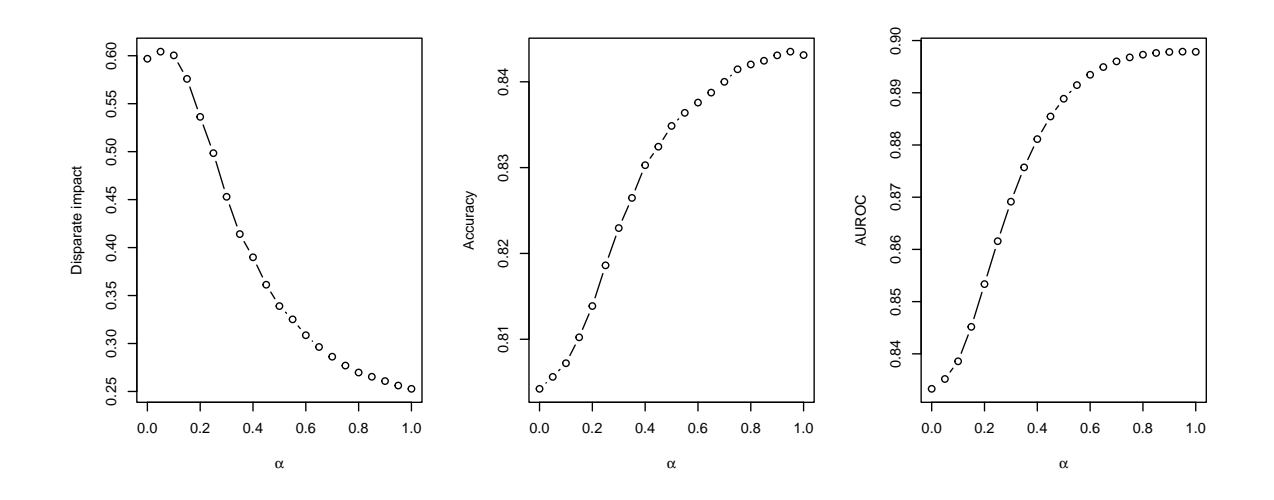

<span id="page-23-0"></span>Figure 1: This figure displays the disparate impact, accuracy and area under the ROC curve for different degrees of fairness given by  $\alpha \in [0,1]$ , where an  $\alpha$  of zero implies a fair model in terms of the specified covariance measure.

```
R > par(mfrow = c(1, 3))R> plot(alpha, res[1,], type = "b",
+ xlab = expression(alpha), ylab = "Disparate impact")
R> plot(alpha, res[2,], type = "b",
+ xlab = expression(alpha), ylab = "Accuracy")
R> plot(alpha, res[3,], type = "b",
+ xlab = expression(alpha), ylab = "AUROC")
```
The resulting plot can be seen in Figure [1.](#page-23-0) We observe that the model with  $\alpha = 0$  has a DI measure of around 0.6, so it still exhibits disparate impact in favor of the privileged group, even if the covariance measure is restricted to zero in the model building phase. To get a more accurate picture, one could repeat the analysis by computing the above measures on a test set. The cut-off values for the prediction can also be chosen differently. Finally, one can see that the trade-off between fairness and predictive power is not very high, as the loss in the predictive measures is not dramatic as  $\alpha_k$  decreases. Such trade-off analysis can help the modelers and decision-makers in choosing a setting which is acceptable for the use-case at hand.

### **5.2. Model selection in log-binomial regression**

In the following example we show how the holiglm package can be used for model selection for log-binomial regression. For this example we use the icu data set from the aplore3 package [\(Braglia](#page-26-10) [2016\)](#page-26-10). In this application, the goal is to model the status of patients at hospital discharge (i.e. alive versus dead) using a series of patient-specific covariates.

```
R> data("icu", package = "aplore3")
R> dim(icu)
```
[1] 200 21

First, we will check if the MLE exists by making use of the detectseparation package. For log-binomial regression the existence criterion is slightly different from the existence criterion for logistic regression, for more information we refer to [Schwendinger](#page-27-3) *et al.* [\(2021\)](#page-27-3).

```
R> library("detectseparation")
R> icu <- icu[, setdiff(colnames(icu), "id")]
R> glm(sta ~ ., family = binomial("log"), data = icu,
+ method = "detect_separation")
```

```
Data separation in log-binomial models does not necessarily result in infinite
    estimates
```
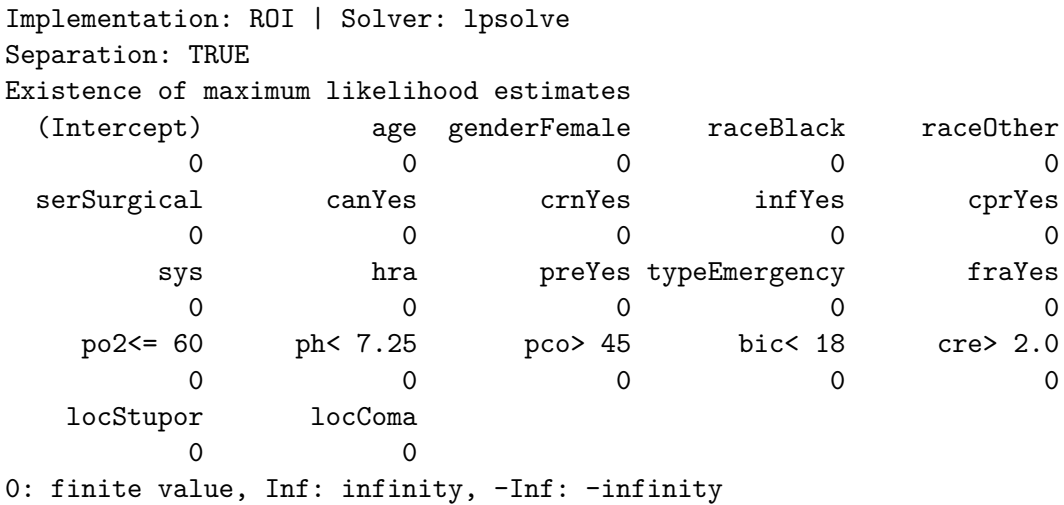

Package detectseparation signals that the data has the separation property; however, the estimates are still all expected to be finite for the log-binomial regression. Note that for logistic regression the MLE does not exist (i.e. has infinite components). To verify this, again detectseparation can be used.

```
R > glm(sta - ., family = binomial("logit"), data = icu,+ method = "detect_separation")
Implementation: ROI | Solver: lpsolve
Separation: TRUE
Existence of maximum likelihood estimates
 (Intercept) age genderFemale raceBlack raceOther
       0 0 0 -Inf 0
 serSurgical canYes crnYes infYes cprYes
       0 0 0 0 0
      sys hra preYes typeEmergency fraYes
       0 0 0 0 0
```
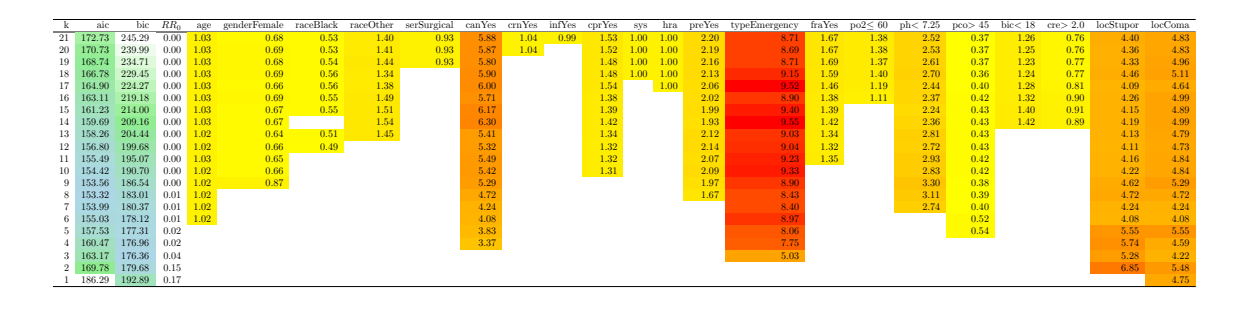

<span id="page-25-1"></span>Figure 2: AIC, BIC and relative risks  $(\exp \beta_i)$  for the icu data from the log-binomial regression with constraints on the maximum number of covariates *k*. *RR*<sup>0</sup> corresponds to the baseline relative risk  $\exp \beta_0$ .

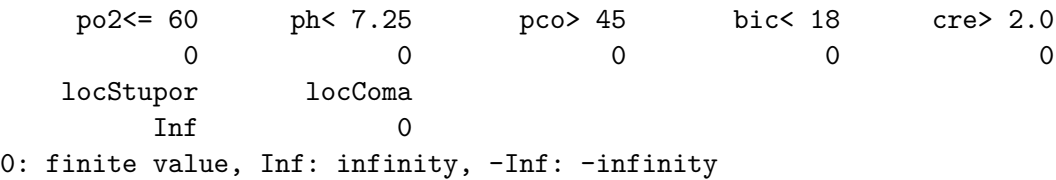

For the purpose of model selection, we estimate a sequence of models of different size  $k =$ 1, ..., [2](#page-25-1)1 using function hglm seq. In Figure 2 we present, for each model size  $k$ , the AIC and BIC of the optimized model together with the selected coefficients (which can be interpreted in terms of relative risks for the log-binomial regression).

```
R> fits <- hglm_seq(formula = sta ~ ., family = binomial("log"),
+ data = icu, solver = "mosek")
```
In terms of AIC, models of size 7-9 are preferred, while the size suggested by BIC is around 3-5. Looking at the estimated set of coefficients for each *k* can provide additional insights into the model behavior.

For example, the modeler can look at the stability of the magnitude of the coefficients and how they change when the number of covariates decreases.

## **6. Conclusion**

<span id="page-25-0"></span>The holiglm package can be used to fit generalized linear models which are optimal with respect to a set of specified constraints. The package provides different types of constraints which are relevant for statistical modeling purposes such as: i) different requirements for sparsity (e.g. setting an upper limit on the number of covariates included in the model globally or from a group of pre-specified variables, forcing a group of covariates to jointly be included or excluded from the model), ii) linear constraints, iii) constraints on the pairwise correlation among covariates, iv) constraints on the sign of the coefficients. The interface of the package is very similar to the one provided by stats::glm, making it accessible for users to specify the desired GLMs. Using the fact that the most common GLMs can be represented as conic programs, holiglm leverages the tremendous advancements in the field of conic programming to provide efficient estimation of constrained GLMs. This also means that the package will get faster when faster algorithms for conic optimization will become available. The package relies on ROI as the underlying infrastructure. Through the ROI plugins, problems with conic objectives and conic- and mixed-integer constraints such as the ones implemented in holiglm can reliably be computed within R. Package holiglm provides an automatic way of estimating the model parameters subject to the constraints specified by the modeler. As with any automatic approach to statistical modeling, we recommend to use it complementary to the modeler's expertise as an exploratory tool which provides guidance on the structure of the final model.

## **References**

- <span id="page-26-0"></span>Bertsimas D, King A (2015). "An Algorithmic Approach to Linear Regression." *Operations Research*, **64**(1), 2–16. [doi:10.1287/opre.2015.1436](https://doi.org/10.1287/opre.2015.1436).
- <span id="page-26-1"></span>Bertsimas D, Li ML (2020). "Scalable Holistic Linear Regression." *Operations Research Letters*, **48**(3), 203–208. [doi:10.1016/j.orl.2020.02.008](https://doi.org/10.1016/j.orl.2020.02.008).
- <span id="page-26-2"></span>Boutaris T (2017). colf*: Constrained Optimization on Linear Function*. R package version 0.1.3, URL <https://CRAN.R-project.org/package=colf>.
- <span id="page-26-6"></span>Boyd S, Vandenberghe L (2004). *Convex Optimization*. Cambridge University Press, New York, NY, USA. ISBN 0521833787.
- <span id="page-26-10"></span>Braglia L (2016). aplore3*: Datasets From Hosmer, Lemeshow and Sturdivant, "Applied Logistic Regression" (3rd Ed., 2013)*. R package version 0.9, URL [https://CRAN.R-project.](https://CRAN.R-project.org/package=aplore3) [org/package=aplore3](https://CRAN.R-project.org/package=aplore3).
- <span id="page-26-5"></span>Carrizosa E, Olivares-Nadal AV, Ramírez-Cobo P (2020). "Integer Constraints For Enhancing Interpretability in Linear Regression." *SORT-Statistics and Operations Research Transactions*, pp. 67–98. [doi:10.2436/20.8080.02.95](https://doi.org/10.2436/20.8080.02.95).
- <span id="page-26-3"></span>Chaudhuri S, Handcock MS, Rendall MS (2006). glmc*: An* R *Package for Generalized Linear Models Subject to Constraints*. URL [http://www.stat.washington.edu/handcock/](http://www.stat.washington.edu/handcock/combining) [combining](http://www.stat.washington.edu/handcock/combining).
- <span id="page-26-4"></span>Dormann CF, Elith J, Bacher S, Buchmann C, Carl G, Carré G, Marquéz JRG, Gruber B, Lafourcade B, Leitão PJ, *et al.* (2013). "Collinearity: A Review of Methods To Deal With It and a Simulation Study Evaluating Their Performance." *Ecography*, **36**(1), 27–46. [doi:10.1111/j.1600-0587.2012.07348.x](https://doi.org/10.1111/j.1600-0587.2012.07348.x).
- <span id="page-26-9"></span>Dunn PK, Smyth GK (2018). GLMsData*: Generalized Linear Model Data Sets*. R package version 1.0.0, URL <https://CRAN.R-project.org/package=GLMsData>.
- <span id="page-26-7"></span>Fu A, Narasimhan B, Boyd S (2020). "CVXR: An R Package for Disciplined Convex Optimization." *Journal of Statistical Software*, **94**(14), 1–34. [doi:10.18637/jss.v094.i14](https://doi.org/10.18637/jss.v094.i14).
- <span id="page-26-8"></span>Grant M, Boyd S, Ye Y (2006). *Disciplined Convex Programming*, chapter 7, pp. 155–210. Springer-Verlag, Boston, MA. ISBN 978-0-387-30528-8. [doi:10.1007/0-387-30528-9\\_7](https://doi.org/10.1007/0-387-30528-9_7).

<span id="page-27-12"></span>Hahs-Vaughn DL (2016). *Applied Multivariate Statistical Concepts*. Routledge.

- <span id="page-27-14"></span>Hahsler M, Buchta C, Grün B, Hornik K (2021). arules*: Mining Association Rules and Frequent Itemsets*. R package version 1.7-2, URL [https://CRAN.R-project.org/package=](https://CRAN.R-project.org/package=arules) [arules](https://CRAN.R-project.org/package=arules).
- <span id="page-27-5"></span>Helwig NE (2018). CMLS*: Constrained Multivariate Least Squares*. R package version 1.0-0, URL <https://CRAN.R-project.org/package=CMLS>.
- <span id="page-27-10"></span>Hoerl AE, Kennard RW (1970). "Ridge Regression: Biased Estimation For Nonorthogonal Problems." *Technometrics*, **12**(1), 55–67. [doi:10.1080/00401706.1970.10488634](https://doi.org/10.1080/00401706.1970.10488634).
- <span id="page-27-13"></span>Kosmidis I, Schumacher D, Schwendinger F (2022). detectseparation*: Detect and Check for Separation and Infinite Maximum Likelihood Estimates*. R package version 0.2.999, URL <https://github.com/ikosmidis/detectseparation>.
- <span id="page-27-11"></span>Lawson CL, Hanson RJ (1995). *Solving Least Squares Problems*. SIAM.
- <span id="page-27-9"></span>McDonald JW, Diamond ID (1990). "On the Fitting of Generalized Linear Models with Nonnegativity Parameter Constraints." *Biometrics*, **46**(1), 201–206. [doi:10.2307/2531643](https://doi.org/10.2307/2531643).
- <span id="page-27-0"></span>Miller A (2002). *Subset Selection in Regression*. CRC Press. [doi:10.1201/9781420035933](https://doi.org/10.1201/9781420035933).
- <span id="page-27-7"></span>Page E (1977). "Approximations to the Cumulative Normal Function and Its Inverse for Use on a Pocket Calculator." *Journal of the Royal Statistical Society. Series C (Applied Statistics)*, **26**(1), 75–76. [doi:10.2307/2346872](https://doi.org/10.2307/2346872).
- <span id="page-27-4"></span>R Core Team (2022). R*: A Language and Environment for Statistical Computing*. R Foundation for Statistical Computing, Vienna, Austria. URL <http://www.R-project.org>.
- <span id="page-27-15"></span>Robin X, Turck N, Hainard A, Tiberti N, Lisacek F, Sanchez JC, Müller M (2011). "pROC: An Open-Source Package for R and S+ To Analyze and Compare ROC Curves." *BMC Bioinformatics*, **12**, 77. [doi:10.1186/1471-2105-12-77](https://doi.org/10.1186/1471-2105-12-77).
- <span id="page-27-6"></span>Sallés JP (2020). ConsReg*: Fits Regression & ARMA Models Subject to Constraints to the Coefficient*. R package version 0.1.0, URL [https://CRAN.R-project.org/package=](https://CRAN.R-project.org/package=ConsReg) [ConsReg](https://CRAN.R-project.org/package=ConsReg).
- <span id="page-27-8"></span>Schoenberg R (1997). "Constrained Maximum Likelihood." *Computational Economics*, **10**(3), 251–266. [doi:10.1023/a:1008669208700](https://doi.org/10.1023/a:1008669208700).
- <span id="page-27-3"></span>Schwendinger F, Grün B, Hornik K (2021). "A Comparison of Optimization Solvers for Log Binomial Regression Including Conic Programming." *Computational Statistics*, **36**(3), 1721–1754. [doi:10.1007/s00180-021-01084-5](https://doi.org/10.1007/s00180-021-01084-5).
- <span id="page-27-1"></span>Slawski M, Hein M (2013). "Non-Negative Least Squares for High-Dimensional Linear Models: Consistency and Sparse Recovery Without Regularization." *Electronic Journal of Statistics*, **7**, 3004 – 3056. [doi:10.1214/13-ejs868](https://doi.org/10.1214/13-ejs868).
- <span id="page-27-2"></span>Theußl S, Schwendinger F, Hornik K (2020). "ROI: An Extensible R Optimization Infrastructure." *Journal of Statistical Software*, **94**. [doi:10.18637/jss.v094.i15](https://doi.org/10.18637/jss.v094.i15).
- <span id="page-28-2"></span>Tibshirani R (1996). "Regression Shrinkage and Selection Via the LASSO." *Journal of the Royal Statistical Society B*, **58**(1), 267–288. [doi:10.1111/j.2517-6161.1996.tb02080.x](https://doi.org/10.1111/j.2517-6161.1996.tb02080.x).
- <span id="page-28-0"></span>Turlach BA, Weingessel A, Moler C (2019). quadprog*: Functions to Solve Quadratic Programming Problems*. R package version 1.5-8, URL [https://CRAN.R-project.org/package=](https://CRAN.R-project.org/package=quadprog) [quadprog](https://CRAN.R-project.org/package=quadprog).
- <span id="page-28-1"></span>Vanbrabant L (2022). restriktor*: Restricted Statistical Estimation and Inference for Linear Models*. R package version 0.3-400, URL [https://CRAN.R-project.org/package=](https://CRAN.R-project.org/package=restriktor) [restriktor](https://CRAN.R-project.org/package=restriktor).
- <span id="page-28-3"></span>Venables WN, Ripley BD (2002). *Modern Applied Statistics with* S. 4th edition. Springer-Verlag, New York. ISBN 0-387-95457-0, URL <https://www.stats.ox.ac.uk/pub/MASS4/>.
- <span id="page-28-4"></span>Zafar MB, Valera I, Gomez-Rodriguez M, Gummadi KP (2019). "Fairness Constraints: A Flexible Approach for Fair Classification." *Journal of Machine Learning Research*, **20**(75), 1–42. ISSN 1533-7928. URL <http://jmlr.org/papers/v20/18-262.html>.

## **A. Conic formulations**

<span id="page-29-0"></span>In this section we reformulate log-likelihood of the different family-link combinations in terms of Equation [1.](#page-2-1) Let  $\boldsymbol{x}_i^{\top} \boldsymbol{\beta} = \eta_i$ .

The family-link combinations implemented in holiglm can be expressed by the second-order cone:

$$
\mathcal{K}_{\text{soc}}^n = \{ (t, \boldsymbol{x}) \in \mathbb{R}^n | \boldsymbol{x} \in \mathbb{R}^{n-1}, t \in \mathbb{R}, ||x||_2 \le t \}
$$

and the primal exponential cone:

$$
\mathcal{K}_{\exp} = \{ (x, y, z) \in \mathbb{R}^3 | y > 0, y e^{\frac{x}{y}} \le z \} \cup \{ (x, 0, z) \in \mathbb{R}^3 | x \le 0, z \ge 0 \}.
$$

### **A.1. Gaussian**

For the Gaussian family the log-likelihood is proportional to:

$$
\log \mathcal{L}(\beta; y_1, \dots, y_n) \propto \sum_{i=1}^n -\frac{(y_i - g^{-1}(\eta_i))^2}{2} \times \sum_{i=1}^n -\frac{y_i^2 - 2y_i g^{-1}(\eta_i) + g^{-1}(\eta_i)^2}{2} \propto \sum_{i=1}^n y_i \underbrace{g^{-1}(\eta_i)}_{\lambda_i(\beta)} - \underbrace{\frac{g^{-1}(\eta_i)^2}{2}}_{b(\lambda_i(\beta))}
$$

### *Identity link*

For the identity link we have  $g^{-1}(\eta_i) = \eta_i$  so

$$
\lambda_i(\boldsymbol{\beta}) = \boldsymbol{x}_i^{\top} \boldsymbol{\beta}, \qquad b(\lambda_i(\boldsymbol{\beta})) = (\boldsymbol{x}_i^{\top} \boldsymbol{\beta})^2/2.
$$

Using an auxiliary variable  $\zeta$ , the inequality  $\zeta \geq z^2$  can be expressed as a second-order cone:

$$
\zeta \ge z^2 \iff (\zeta + 1, \zeta - 1, 2z) \in \mathcal{K}_{\text{soc}}^3,
$$

since

$$
(\zeta + 1, \zeta - 1, 2z) \in \mathcal{K}_{\text{soc}}^3 \iff ||(\zeta - 1, 2z)||_2 \le \zeta + 1
$$

and by using the definition of the norm and squaring both sides we get

<span id="page-29-1"></span>
$$
(\zeta - 1)^2 + (2z)^2 \le (\zeta + 1)^2 \iff 4z^2 \le 4\zeta.
$$

Using the same technique on  $z \in \mathbb{R}^n$  leads to

$$
\zeta \ge \sum_{i=1}^{n} z_i^2 \iff (\zeta + 1, \zeta - 1, 2z_1, \dots, 2z_n) \in \mathcal{K}_{\text{soc}}^{n+2}.
$$
 (6)

Since max  $\sum_{i=1}^{n} y_i \boldsymbol{x}_i^{\top} \boldsymbol{\beta} - \frac{(\boldsymbol{x}_i^{\top} \boldsymbol{\beta})^2}{2}$  $\frac{(\beta)^2}{2}$  can be rewritten into max  $-\sum_{i=1}^n \frac{1}{2}$  $\frac{1}{2}(y_i - \boldsymbol{x}_i^{\top} \boldsymbol{\beta})^2 - \frac{y_i^2}{2}, \text{ and}$ by dropping the constant term  $\sum_{i=1}^{n}$  $\frac{y_i^2}{2}$  we obtain the following reformulation:

maximize 
$$
-\zeta
$$
  
\nsubject to  $(\zeta + 1, \zeta - 1, 2(y_1 - \boldsymbol{x}_1^\top \boldsymbol{\beta}), \ldots, 2(y_n - \boldsymbol{x}_n^\top \boldsymbol{\beta})) \in \mathcal{K}_{\text{soc}}^{n+2}$   
\n $\boldsymbol{\beta} \in \mathbb{R}^p, \zeta \in \mathbb{R}.$ 

## **A.2. Binomial**

For the binomial family the log-likelihood is proportional to:

$$
\log \mathcal{L}(\beta; y_1, \dots, y_n) \propto \sum_{i=1}^n y_i \log(g^{-1}(\eta_i)) + (1 - y_i) \log(1 - g^{-1}(\eta_i))
$$

$$
\propto \sum_{i=1}^n y_i \underbrace{(\log(g^{-1}(\eta_i)) - \log(1 - g^{-1}(\eta_i)))}_{\lambda_i(\beta)} - \underbrace{(-\log(1 - g^{-1}(\eta_i)))}_{b(\lambda_i(\beta))}
$$

## *Logit link*

For the logit link we have:

$$
\lambda_i(\boldsymbol{\beta}) = \log(g^{-1}(\eta_i)) - \log(1 - g^{-1}(\eta_i)))
$$
  
= 
$$
\log\left(\frac{\exp(\eta_i)}{1 + \exp(\eta_i)}\right) - \log\left(1 - \frac{\exp(\eta_i)}{1 + \exp(\eta_i)}\right) = \eta_i
$$
  

$$
b(\lambda_i(\boldsymbol{\beta})) = -\log(1 - g^{-1}(\eta_i)))
$$
  
= 
$$
-\log\left(1 - \frac{\exp(\eta_i)}{1 + \exp(\eta_i)}\right) = \log\left(1 + \exp(\eta_i)\right)
$$

Employing an auxiliary variable  $\delta$ , the inequality  $\log(1 + \exp(x))$  can be represented using the exponential cone. For introducing the representation, note that the exponential function can be modeled by an exponential cone:

<span id="page-30-0"></span>
$$
\delta \ge \exp(x) \iff (x, 1, \delta) \in \mathcal{K}_{\exp}.\tag{7}
$$

Now, the inequality

$$
\delta \le \log(1 + \exp(x)) \iff \exp(\delta) \le 1 + \exp(x) \tag{8}
$$

can be reformulated as:

$$
1 + \gamma \ge \exp(\delta) \iff (\delta, 1, 1 + \gamma) \in \mathcal{K}_{\exp}
$$

$$
\gamma \ge \exp(x) \iff (x, 1, \gamma) \in \mathcal{K}_{\exp}
$$

The objective is therefore reformulated as:

maximize 
$$
\sum_{i=1}^{n} y_i \boldsymbol{x}_i^{\top} \boldsymbol{\beta} - \delta_i
$$
  
\nsubject to  $(\delta_i, 1, 1 + \gamma_i) \in \mathcal{K}_{\text{exp}}$  for all  $i \in \{1, ..., n\}$   
\n $(\boldsymbol{x}_i^{\top} \boldsymbol{\beta}, 1, \gamma_i) \in \mathcal{K}_{\text{exp}}$  for all  $i \in \{1, ..., n\}$   
\n $\boldsymbol{\beta} \in \mathbb{R}^p, \boldsymbol{\delta} \in \mathbb{R}^n, \boldsymbol{\gamma} \in \mathbb{R}^n$ .

*Log link*

For the log link we have:

$$
\lambda_i(\beta) = \log(g^{-1}(\eta_i)) - \log(1 - g^{-1}(\eta_i)))
$$
  
= log (exp( $\eta_i$ )) - log (1 - exp( $\eta_i$ )) =  $\eta_i$  - log (1 - exp( $\eta_i$ ))  

$$
b(\lambda_i(\beta)) = -\log(1 - g^{-1}(\eta_i))) = -\log(1 - \exp(\eta_i))
$$

Similar as before, the inequality  $\delta \leq \log(1 - \exp(x))$  can be represented using the exponential cone. Now

$$
\delta \le \log(1 - \exp(x)) \iff \exp(\delta) \le 1 - \exp(x)
$$

can be expressed as (using Equation [7\)](#page-30-0):

$$
1 - \gamma \ge \exp(\delta) \iff (\delta, 1, 1 - \gamma) \in \mathcal{K}_{\exp}
$$

$$
\gamma \ge \exp(x) \iff (x, 1, \gamma) \in \mathcal{K}_{\exp}.
$$

The objective is therefore reformulated as:

$$
\begin{aligned}\n\text{maximize } & \sum_{i=1}^{n} y_i \boldsymbol{x}_i^{\top} \boldsymbol{\beta} + (1 - y_i) \delta_i \\
\text{subject to } & \boldsymbol{x}_i^{\top} \boldsymbol{\beta} \leq 0 \text{ for all } i \in \{1, \dots, n\} \\
& (\delta_i, 1, 1 - \gamma_i) \in \mathcal{K}_{\text{exp}} \text{ for all } i \in \{1, \dots, n\} \\
& (\boldsymbol{x}_i^{\top} \boldsymbol{\beta}, 1, \gamma_i) \in \mathcal{K}_{\text{exp}} \text{ for all } i \in \{1, \dots, n\} \\
& \boldsymbol{\beta} \in \mathbb{R}^p, \boldsymbol{\delta} \in \mathbb{R}^n, \boldsymbol{\gamma} \in \mathbb{R}^n.\n\end{aligned}
$$

## **A.3. Poisson**

For Poisson family the log-likelihood is proportional to:

$$
\log \mathcal{L}(\beta; y_1, \dots, y_n) \propto \sum_{i=1}^n y_i \underbrace{\log(g^{-1}(\eta_i))}_{\lambda_i(\beta)} - \underbrace{g^{-1}(\eta_i)}_{b(\lambda_i(\beta))}
$$

*Log link*

For the log link we have:

$$
\lambda_i(\boldsymbol{\beta}) = \eta_i, \qquad b(\lambda_i(\boldsymbol{\beta})) = \exp(\eta_i).
$$

Using Equation [7,](#page-30-0) the objective can be reformulated as:

$$
\begin{aligned}\n\text{maximize } & \sum_{j=1}^{n} y_i \boldsymbol{x}_i^{\top} \boldsymbol{\beta} - \delta_i \\
\text{subject to } & (\boldsymbol{x}_i^{\top} \boldsymbol{\beta}, 1, \delta_i) \in \mathcal{K}_{\text{exp}} \text{ for all } i \in \{1, \dots, n\} \\
&\quad \boldsymbol{\beta} \in \mathbb{R}^p, \boldsymbol{\delta} \in \mathbb{R}^n.\n\end{aligned}
$$

## *Identity link*

For the identity link we have:

$$
\lambda_i(\boldsymbol{\beta}) = \log(\eta_i), \qquad b(\lambda_i(\boldsymbol{\beta})) = \eta_i.
$$

Imposing  $\eta_i \geq 0$  for all  $i = 1, \ldots, n$  and using Equation [7,](#page-30-0) the objective can be reformulated as:

$$
\begin{aligned}\n\text{maximize } & \sum_{i=1}^{n} y_i \delta_i - \boldsymbol{x}_i^{\top} \boldsymbol{\beta} \\
\text{subject to } & (\delta_i, 1, \boldsymbol{x}_i^{\top} \boldsymbol{\beta}) \in \mathcal{K}_{\text{exp}} \text{ for all } i \in \{1, \dots, n\} \\
& \boldsymbol{x}_i^{\top} \boldsymbol{\beta} \geq 0 \text{ for all } i \in \{1, \dots, n\} \\
& \boldsymbol{\beta} \in \mathbb{R}^p, \boldsymbol{\delta} \in \mathbb{R}^n.\n\end{aligned}
$$

### *Square root link*

For the square root link we have:

$$
\lambda_i(\boldsymbol{\beta}) = 2 \log(\eta_i), \qquad b(\lambda_i(\boldsymbol{\beta})) = \eta_i^2
$$

Using Equations [6](#page-29-1) and [7,](#page-30-0) the objective can be reformulated as:

$$
\begin{aligned}\n\text{maximize } & \sum_{i=1}^{n} 2y_i \delta_i - \zeta \\
\text{subject to } & (\delta_i, 1, \mathbf{x}_i^\top \boldsymbol{\beta}) \in \mathcal{K}_{\text{exp}} \text{ for all } i \in \{1, \dots, n\} \\
& (\zeta + 1, \zeta - 1, 2\mathbf{x}_1^\top \boldsymbol{\beta}, \dots, 2\mathbf{x}_n^\top \boldsymbol{\beta}) \in \mathcal{K}_{\text{soc}}^{n+2} \\
& \boldsymbol{\beta} \in \mathbb{R}^p, \boldsymbol{\delta} \in \mathbb{R}^n, \zeta \in \mathbb{R}.\n\end{aligned}
$$

## **Affiliation:**

Benjamin Schwendinger Institute of Computer Technology TU Wien Gußhausstraße 27-29 1040 Vienna, Austria E-mail: [benjamin.schwendinger@hotmail.com](mailto:benjamin.schwendinger@hotmail.com)

Florian Schwendinger Department of Statistics University of Klagenfurt Universitätsstraße 65-67 9020 Klagenfurt, Austria E-mail: [FlorianSchwendinger@gmx.at](mailto:FlorianSchwendinger@gmx.at)

Laura Vana CSTAT – Computational Statistics Institute of Statistics and Mathematical Methods in Economics TU Wien Wiedner Hauptstraße 7 1040 Vienna, Austria E-mail: [laura.vana.guer@tuwien.ac.at](mailto:laura.vana.guer@tuwien.ac.at)